# **CARTA DESCRIPTIVA (FORMATO MODELO EDUCATIVO UACJ VISIÓN 2020)**

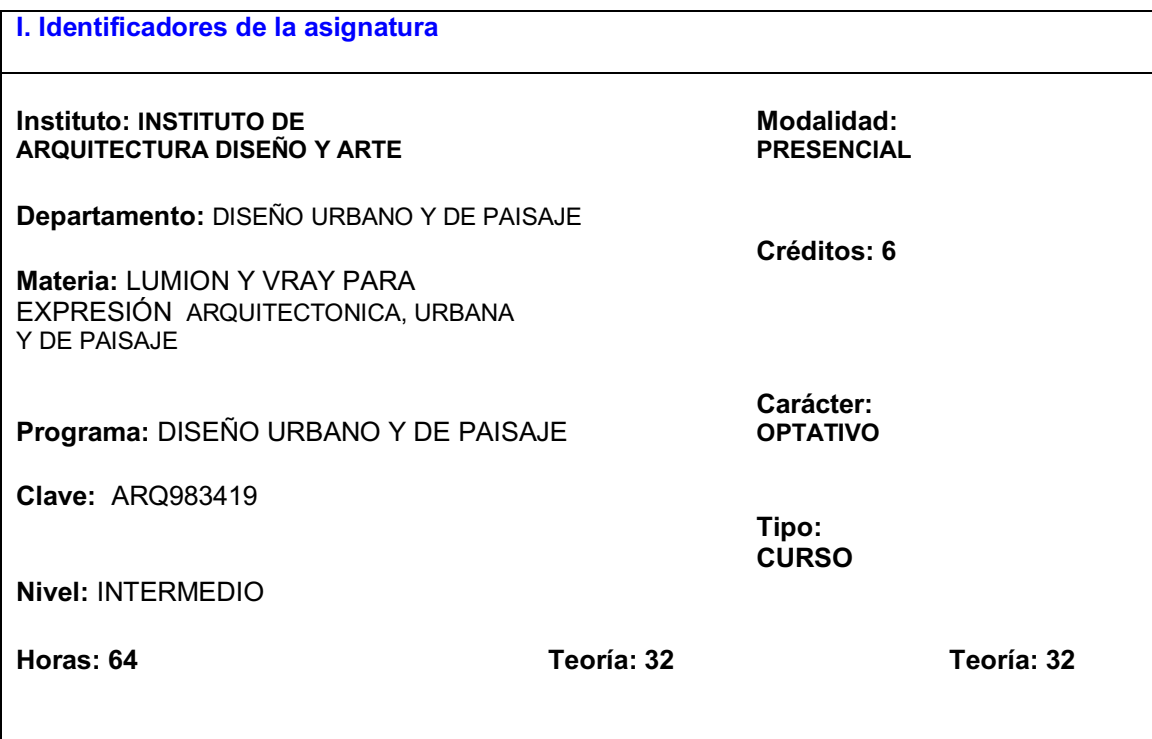

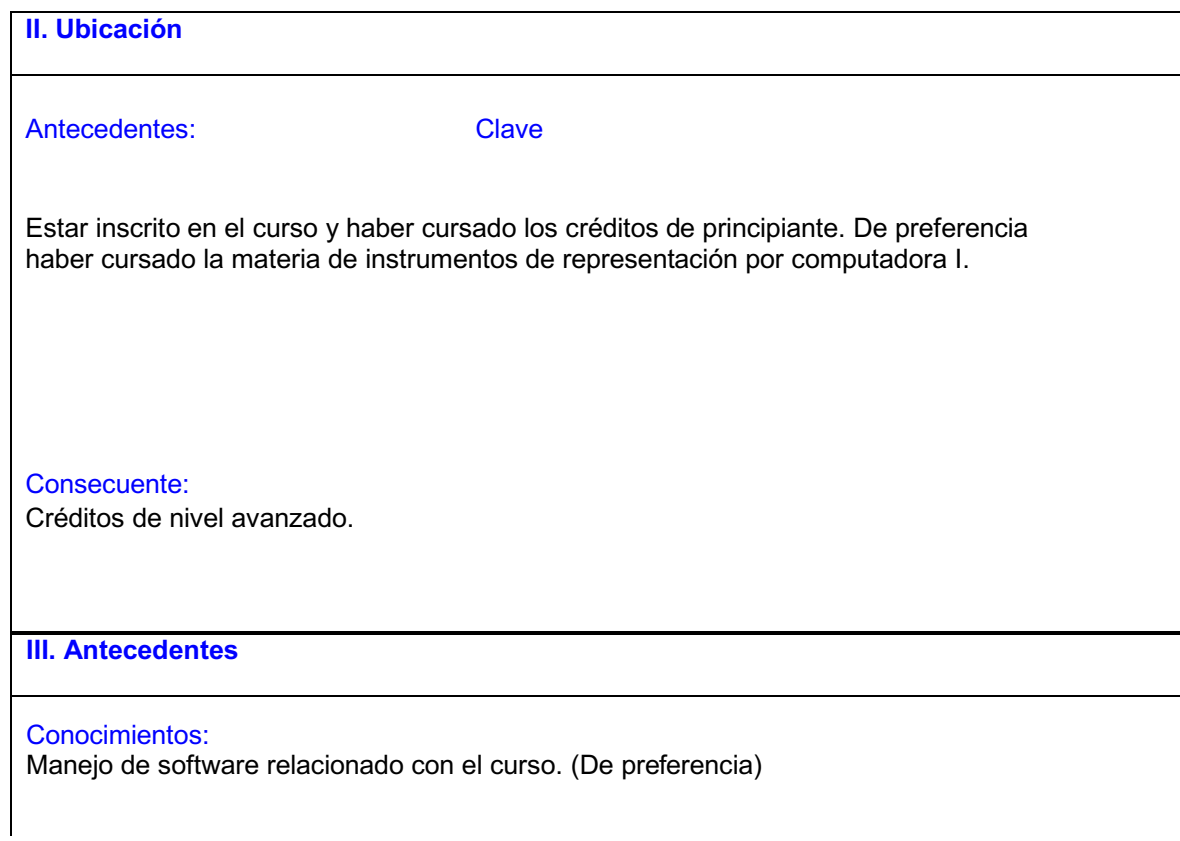

#### Habilidades:

Se requiere que el estudiante tenga un buen nivel en el manejo de programas de cómputo.

#### Actitudes y valores:

El estudiante deberá poseer una actitud de interés por desarrollar habilidades para el entendimiento y manejo del software, fomentando respeto y responsabilidad a desempeñarse.

#### **IV. Propósitos Generales**

Los propósitos fundamentales del curso son:

Este curso está diseñado para que los estudiantes de nivel intermedio y avanzado puedan obtener las herramientas para la interpretación de sus diseños hacia otras personas sean más fáciles de presentarse y que sean competentes en la vida profesional. El curso permitirá al alumno plasmar sus ideas de una manera gráfica.

# **V. Compromisos formativos**

#### Intelectual:

El estudiante sentara las bases teórico-prácticas para construir una base de conocimientos que le permita incorporar de forma efectiva el uso de herramientas de dibujo al ejercicio de su disciplina.

#### Humano:

El estudiante adquirirá una visión objetiva, integral e interdisciplinaria para aportar soluciones a través de la presentación de sus diseños.

#### Social:

El estudiante podrá brindar diseños con mayor consciencia hacia la sociedad gracias a las herramientas que lo guiaran, integrándolas de una manera correcta.

Profesional: El estudiante será capaz de brindar soluciones de una manera efectiva y competente.

**VI. Condiciones de operación**

Espacio: Sala de cómputo

Laboratorio: De cómputo

Población: Máximo 25 estudiantes

Material de uso frecuente: Pizarrón Cañon Control para cañon Laptop

# Mobiliario:

Equipo de computo Mesa de trabajo Silla de trabajo

Programas especializados en dibujo asistido por computadora: AutoCAD, Sketchup Design, Vray para Sketchup Lumión

Condiciones especiales: Solicitar instalación de programas Sketchup y Lumión

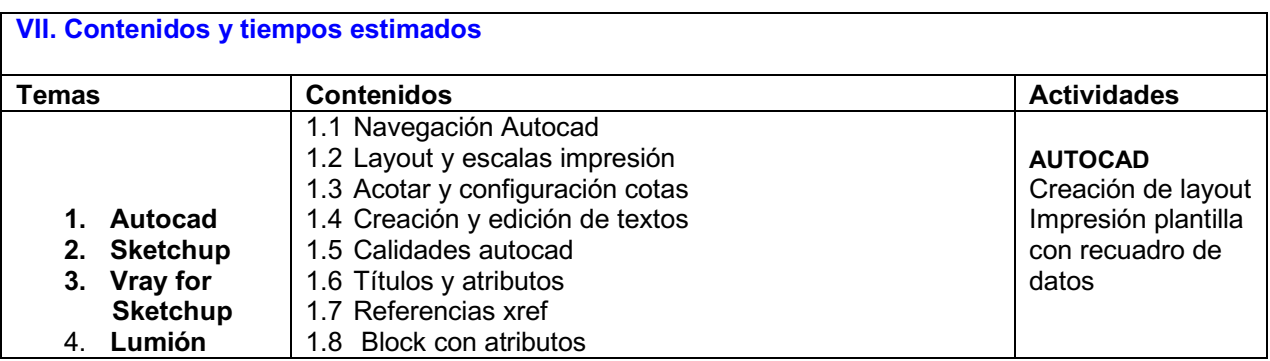

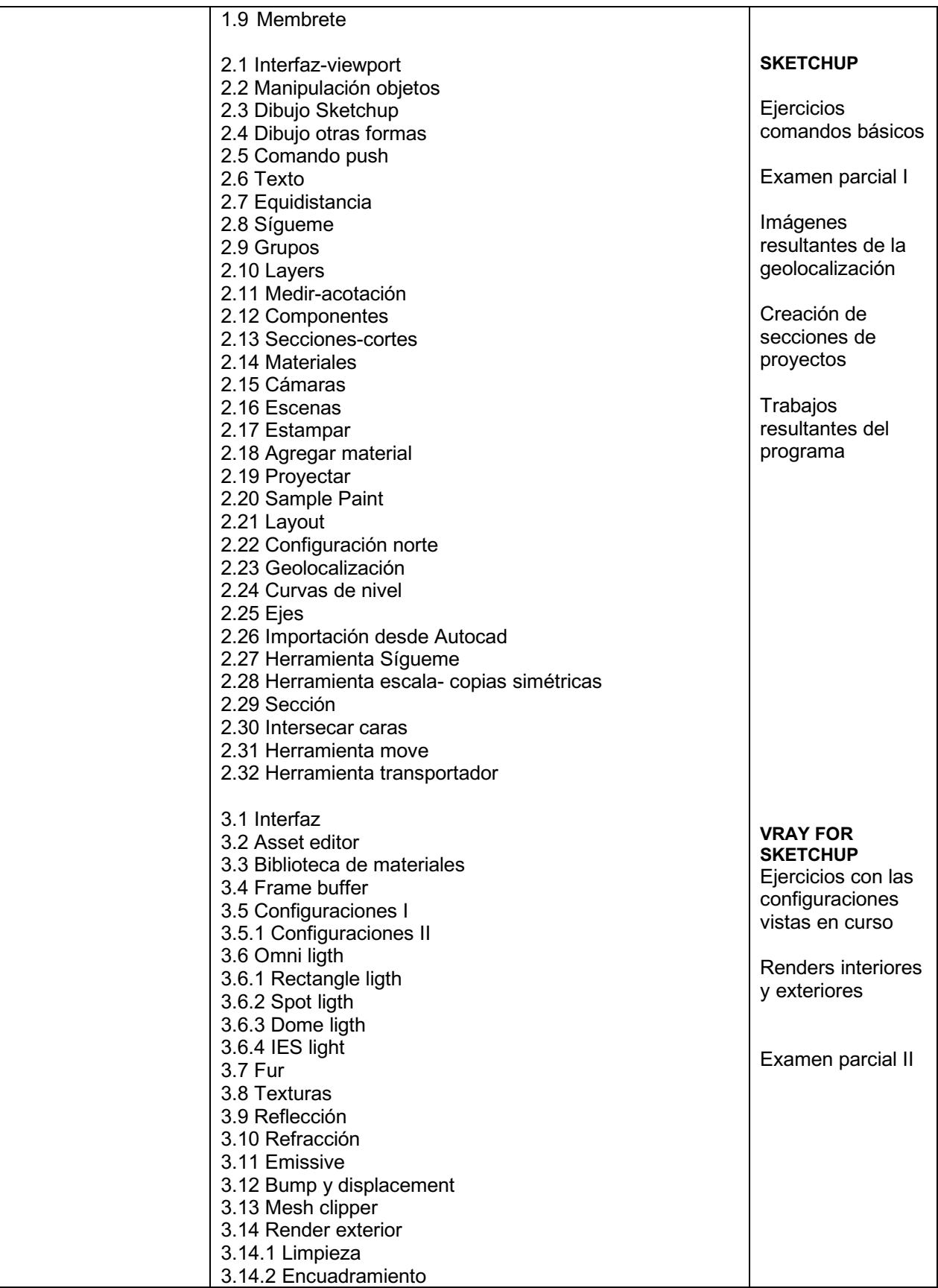

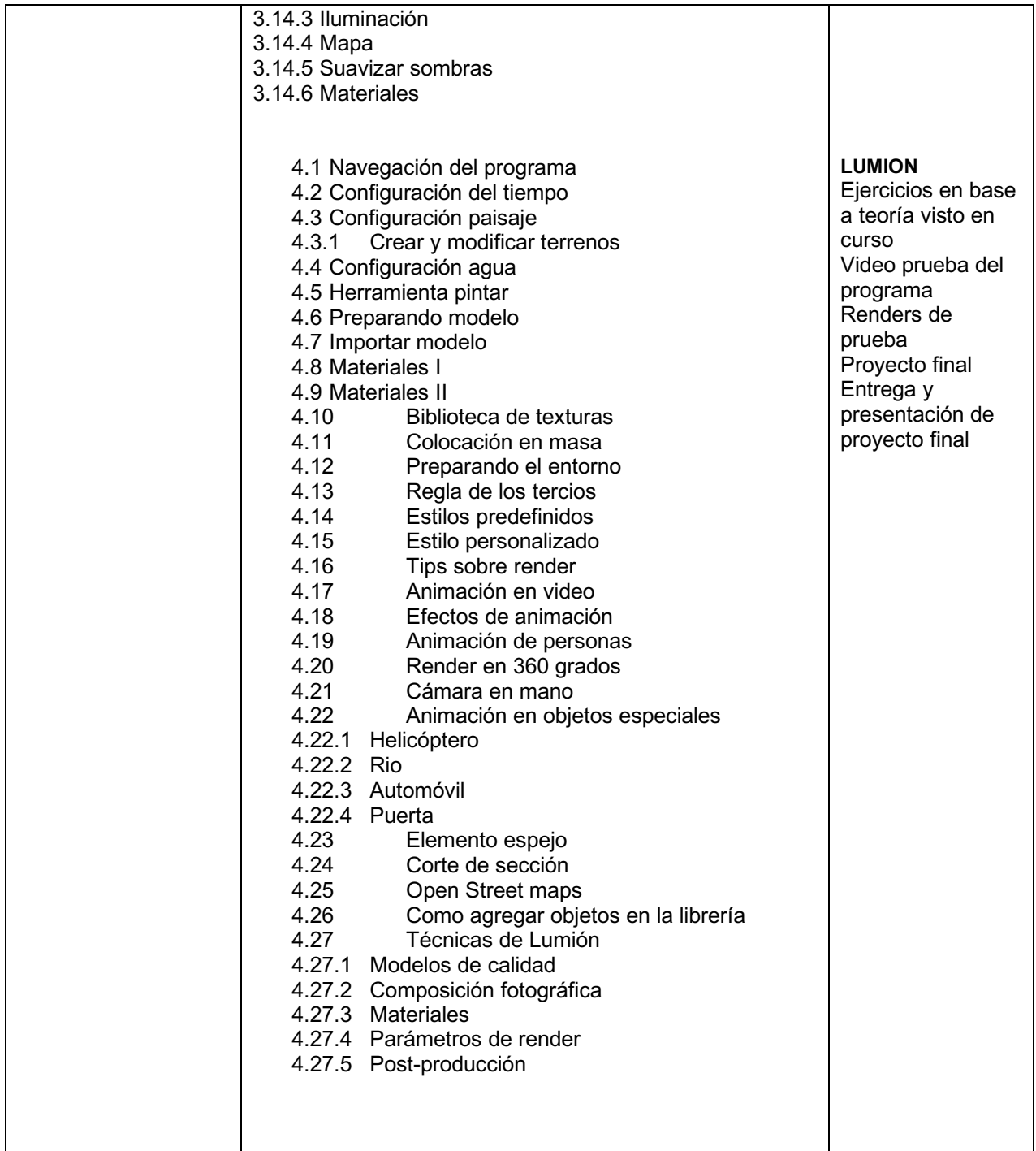

**VIII. Metodología y estrategias didácticas**

Metodología Institucional:

- a) Elaboración de ensayos, monografías e investigaciones (según el nivel) consultando fuentes bibliográficas, hemerográficas y en Internet.
- b) Elaboración de reportes de lectura de artículos en lengua inglesa, actuales y relevantes.

# Estrategias del Modelo UACJ Visión 2020 recomendadas para el curso:

La impartición de este curso se basa en una estrategia teórico-práctica. La primera parte del curso consiste en la revisión de los principios teóricos de los programas. La segunda parte del curso consiste en el desarrollo de ejercicios prácticos con la manipulación de los softwares. Para esta parte del curso se requiere la utilización de los programas AutoCAD, Sketchup, Lumión.

# **IX. Criterios de evaluación y acreditación**

#### a) Institucionales de acreditación:

Acreditación mínima de **80%** de clases programadas

Entrega oportuna de trabajos

Calificación ordinaria mínima de **7.0**

Permite examen único: **No**

# b) Evaluación del curso

Acreditación de los temas mediante los siguientes porcentajes:

# **1. Examen parcial 25%**

 El estudiante deberá aprobar el examen parcial demostrando conocimiento de los principios básicos de los programas.

# **2. Trabajos y Tareas 50%**

 El estudiante desarrollará una serie de tareas y trabajos en los que conocerá y aplicará diversas técnicas de aprendizaje del programa. Dichos trabajos se entregarán en formato digital en la fecha indicada, a través del medio indicado por el docente.

# **3. Trabajo final 25%**

Los estudiantes entregaran su propuesta final, en formato impreso y digital.

# **X. Bibliografía**

Nota: Revisar la bibliografía obligatoria y complementaria, así como citar adecuadamente según sea el caso de libros, revistas, páginas electrónicas, compilaciones, libros electrónicos, etc.

Mastering Lumion 3Dhttps://www.academia.edu/23616003/Mastering\_Lumion\_3D Photographic Rendering with V-Ray for SketchUp https://www.fotograf-fotograf.dk/wpcontent/uploads/2017/08/Photographic-Rendering-with-V-Ray-for-SketchUp-by-Brian-Bradley.pdf

# **X. Perfil deseable del docente**

El docente deberá tener conocimientos en el manejo de los programas computacionales a brindar en el curso.

# **XI. Institucionalización**

Responsable del Departamento**: Dr. René Ezequiel Saucedo**

Coordinador/a del Programa: **Dra. Marisol Rodríguez Sosa**

Fecha de elaboración: **08 de Febrero del 2019**

Elaboró: **Arq. Alejandra Barrios Rodríguez** 

Fecha de rediseño:

Rediseñó: